### **CW-Runden**

[Versionsgeschichte interaktiv durchsuchen](https://wiki.oevsv.at) [VisuellWikitext](https://wiki.oevsv.at)

## **[uelltext anzeigen](https://wiki.oevsv.at/w/index.php?title=CW-Runden&action=edit&oldid=21801))**

[OE3IAK](https://wiki.oevsv.at/wiki/Benutzer:OE3IAK) ([Diskussion](https://wiki.oevsv.at/w/index.php?title=Benutzer_Diskussion:OE3IAK&action=view) | [Beiträge](https://wiki.oevsv.at/wiki/Spezial:Beitr%C3%A4ge/OE3IAK)) (Einige Aktivitäten in die Tabelle geschrieben) [Markierung:](https://wiki.oevsv.at/wiki/Spezial:Markierungen) [Visuelle Bearbeitung](https://wiki.oevsv.at/w/index.php?title=Project:VisualEditor&action=view) [← Zum vorherigen Versionsunterschied](https://wiki.oevsv.at/w/index.php?title=CW-Runden&diff=prev&oldid=21801)

### **[Version vom 3. Januar 2024, 11:12 Uhr](https://wiki.oevsv.at/w/index.php?title=CW-Runden&oldid=21801) [\(Q](https://wiki.oevsv.at/w/index.php?title=CW-Runden&action=edit&oldid=21801) [Version vom 3. Januar 2024, 11:15 Uhr](https://wiki.oevsv.at/w/index.php?title=CW-Runden&oldid=21802) ([Q](https://wiki.oevsv.at/w/index.php?title=CW-Runden&action=edit&oldid=21802) [uelltext anzeigen\)](https://wiki.oevsv.at/w/index.php?title=CW-Runden&action=edit&oldid=21802)**

[OE3IAK](https://wiki.oevsv.at/wiki/Benutzer:OE3IAK) [\(Diskussion](https://wiki.oevsv.at/w/index.php?title=Benutzer_Diskussion:OE3IAK&action=view) | [Beiträge\)](https://wiki.oevsv.at/wiki/Spezial:Beitr%C3%A4ge/OE3IAK) K (Fehler ausgebessert, fehlende QRG) [Markierung](https://wiki.oevsv.at/wiki/Spezial:Markierungen): [Visuelle Bearbeitung](https://wiki.oevsv.at/w/index.php?title=Project:VisualEditor&action=view) [Zum nächsten Versionsunterschied →](https://wiki.oevsv.at/w/index.php?title=CW-Runden&diff=next&oldid=21802)

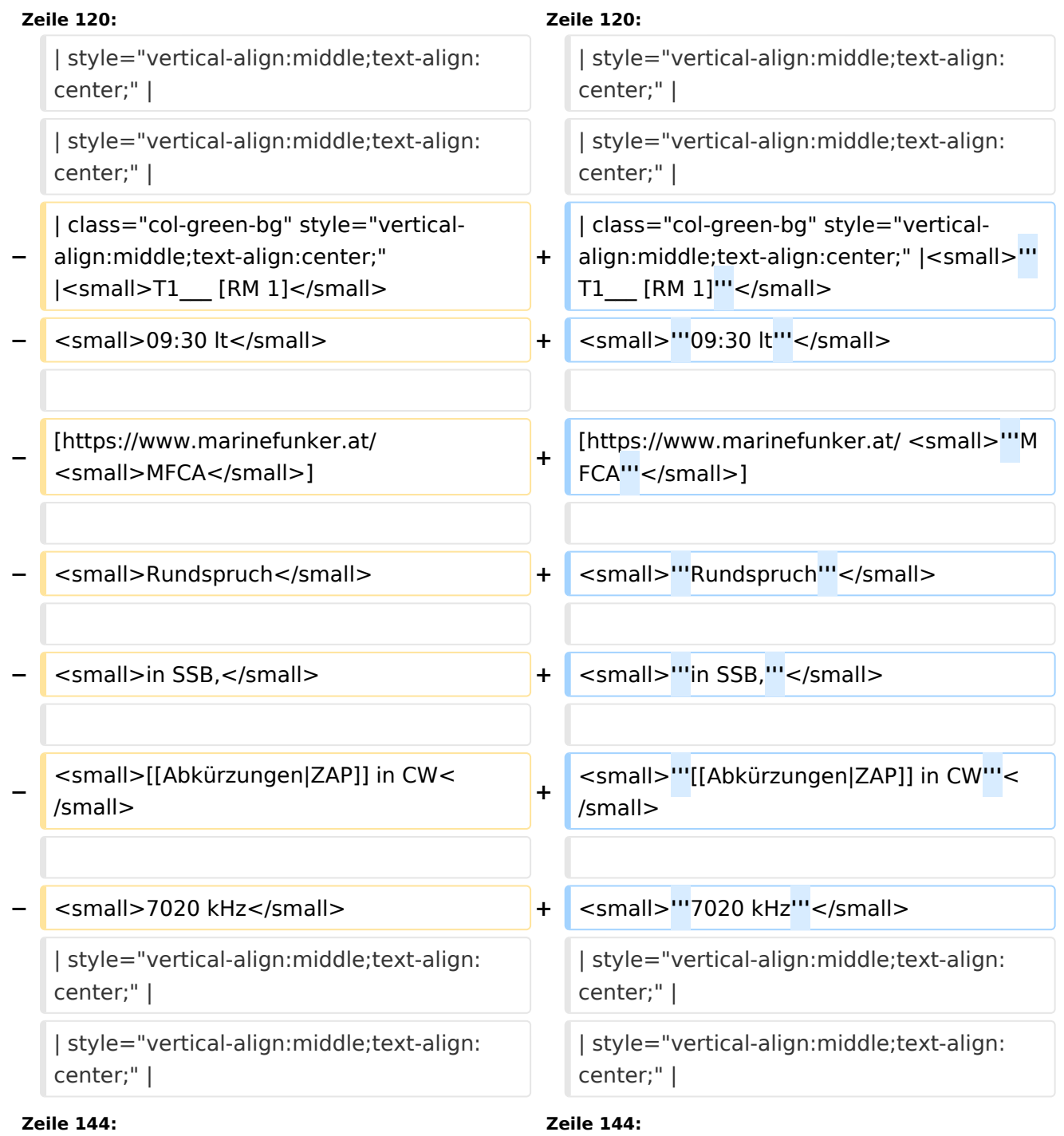

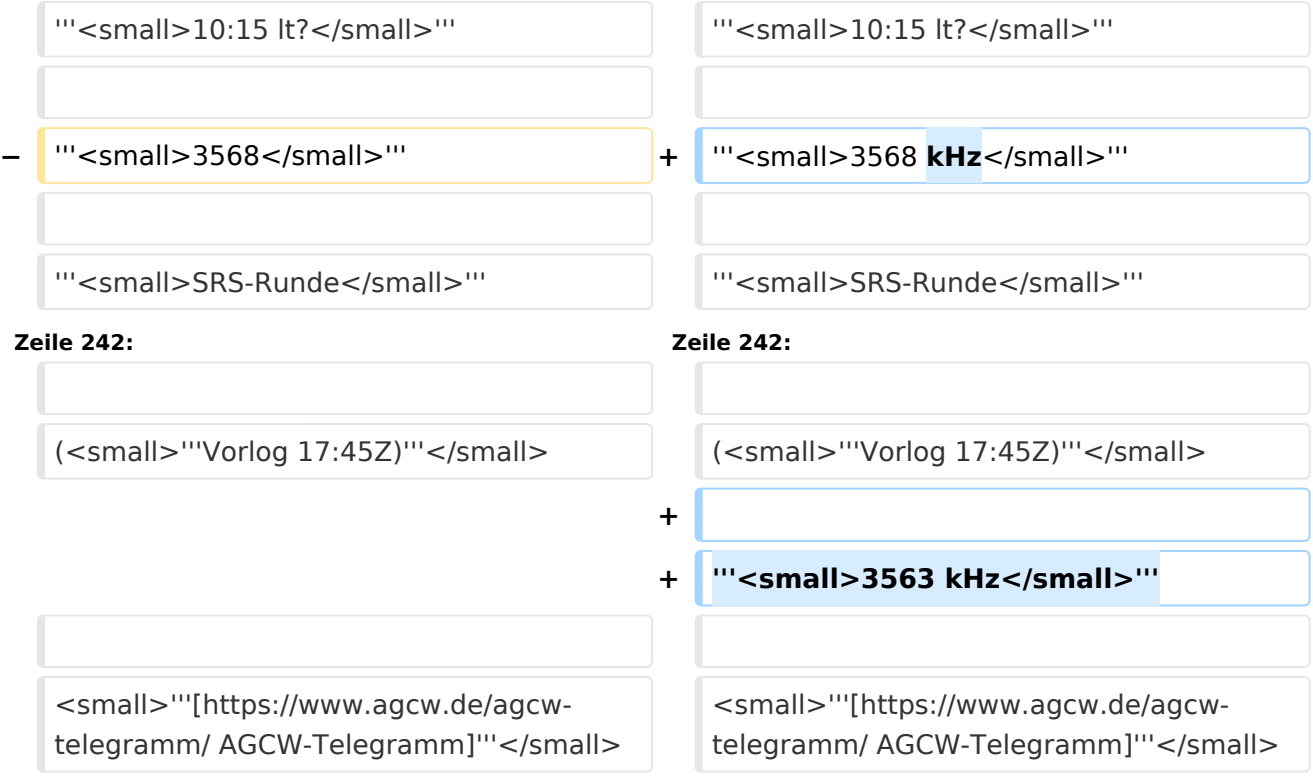

## Version vom 3. Januar 2024, 11:15 Uhr

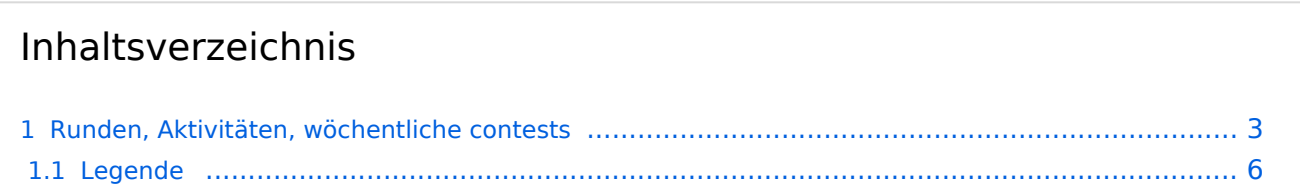

### <span id="page-2-0"></span>Runden, Aktivitäten, wöchentliche contests

Hier ein Versuch, eine Übersicht über aktuelle regelmäßige CW-Aktivitäten zu schaffen.

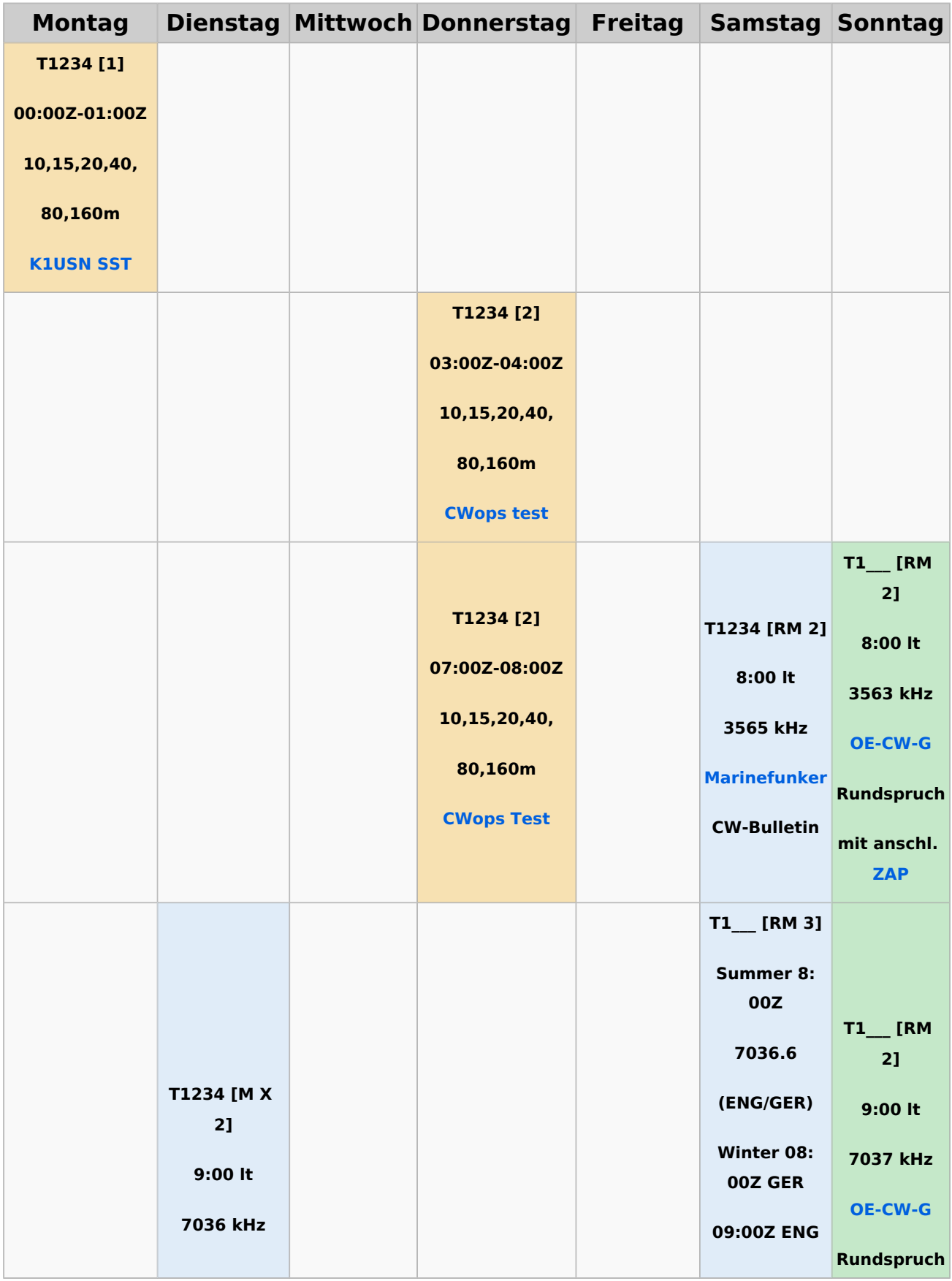

# **BlueSpice4**

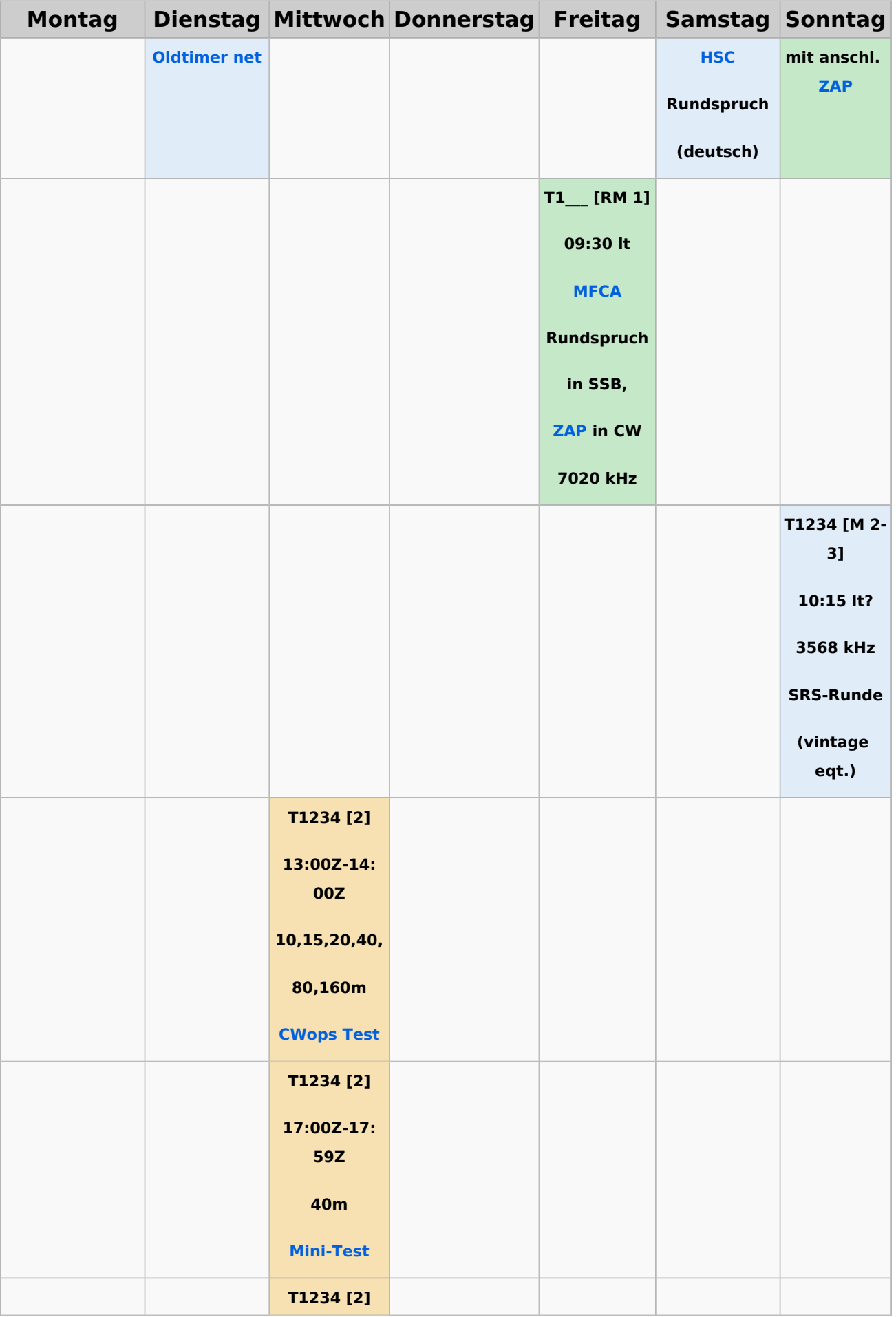

# **BlueSpice4**

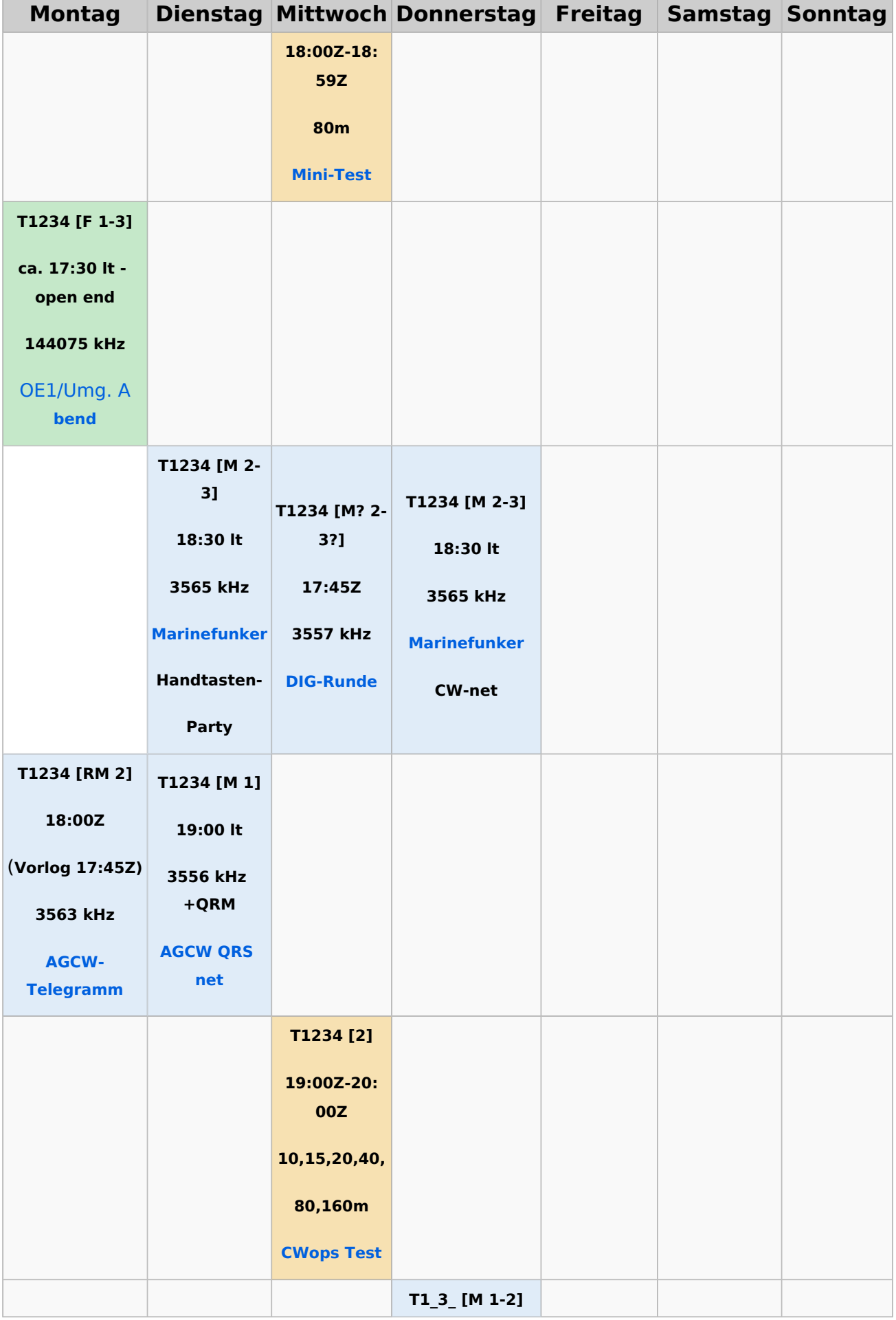

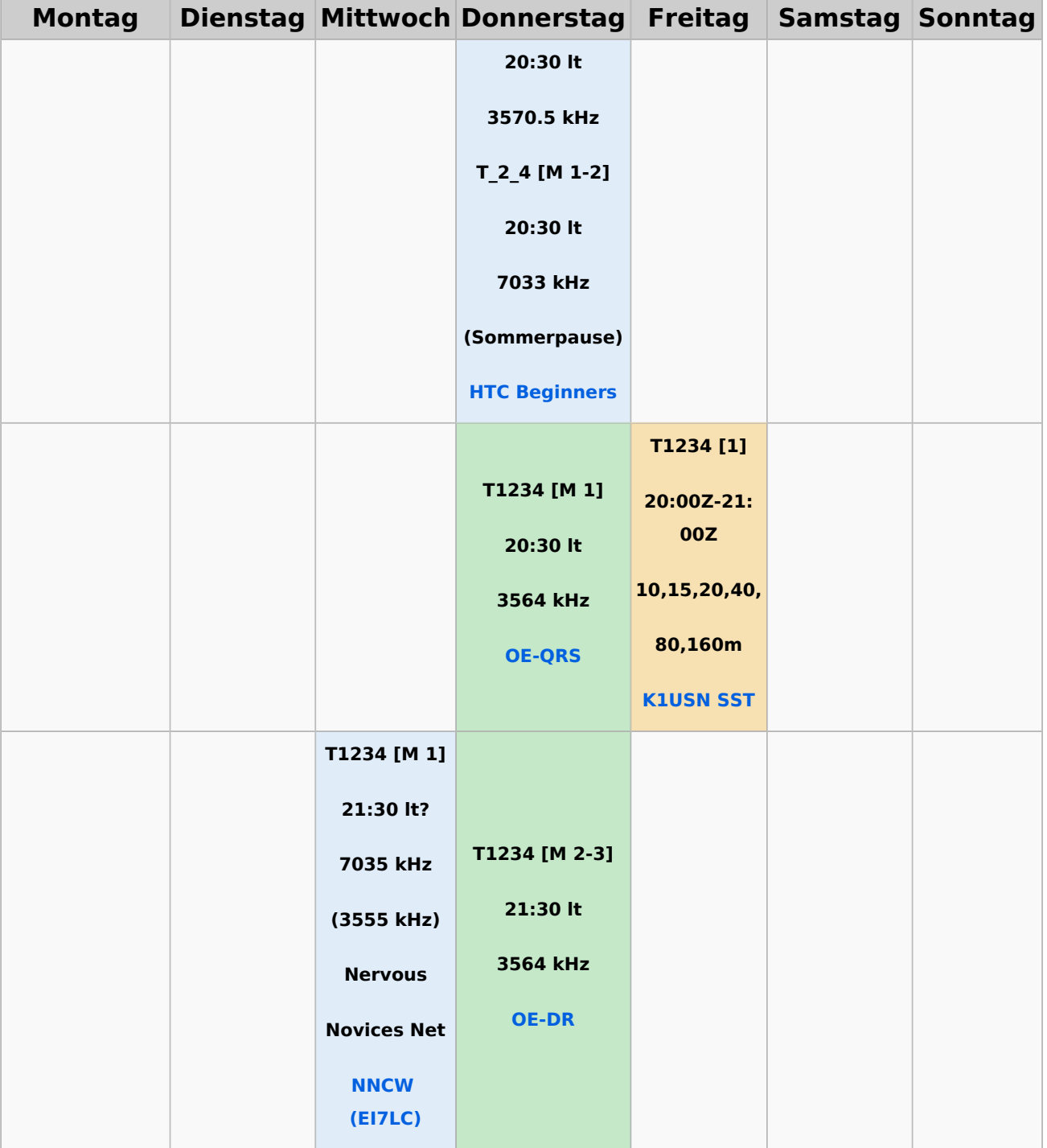

### <span id="page-5-0"></span>**Legende**

#### **contest, Aktivität außerhalb OE, OE-Aktivität**

1234 = jeden betreffenden Wochentag im Monat;  $T1_{\_\_\_\_}=$  nur jeden 1.,  $T_2_4$  = nur jeden 2. u. 4.

lt - Lokalzeit, Z - zulu time/UTC

[1] Schwierigkeitsgrad [1] - Anfänger, [2] - etwas Banderfahrung notwendig, [3] - Fortgeschrittene

[X...] bedeutet, daß die Runde nicht (immer) für alle offen ist (gut zuhören!)

## **BlueSpice4**

[M ...] bedeutet, daß es eine moderierte/geleitete Runde ist

[R ... ] bedeutet, daß es ein Rundspruch ist (evtl. M zusätzlich = Vorlog bzw. anschließender Bestätigungsverkehr)

[F ... ] bedeutet "freie Aktivität"; sodaß also selbst CQ rufen erwünscht ist, wenn sonst gerade nichts gehört wird!

[2-3] - Schwierigkeit variiert nach Teilnehmern / paßt sich an